## SAP ABAP table /BOBF/S\_BUF\_CHANGE {Buffer changes}

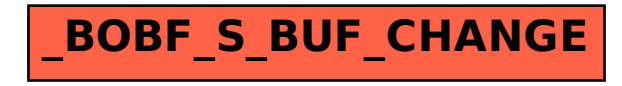